**ЗМІСТ**

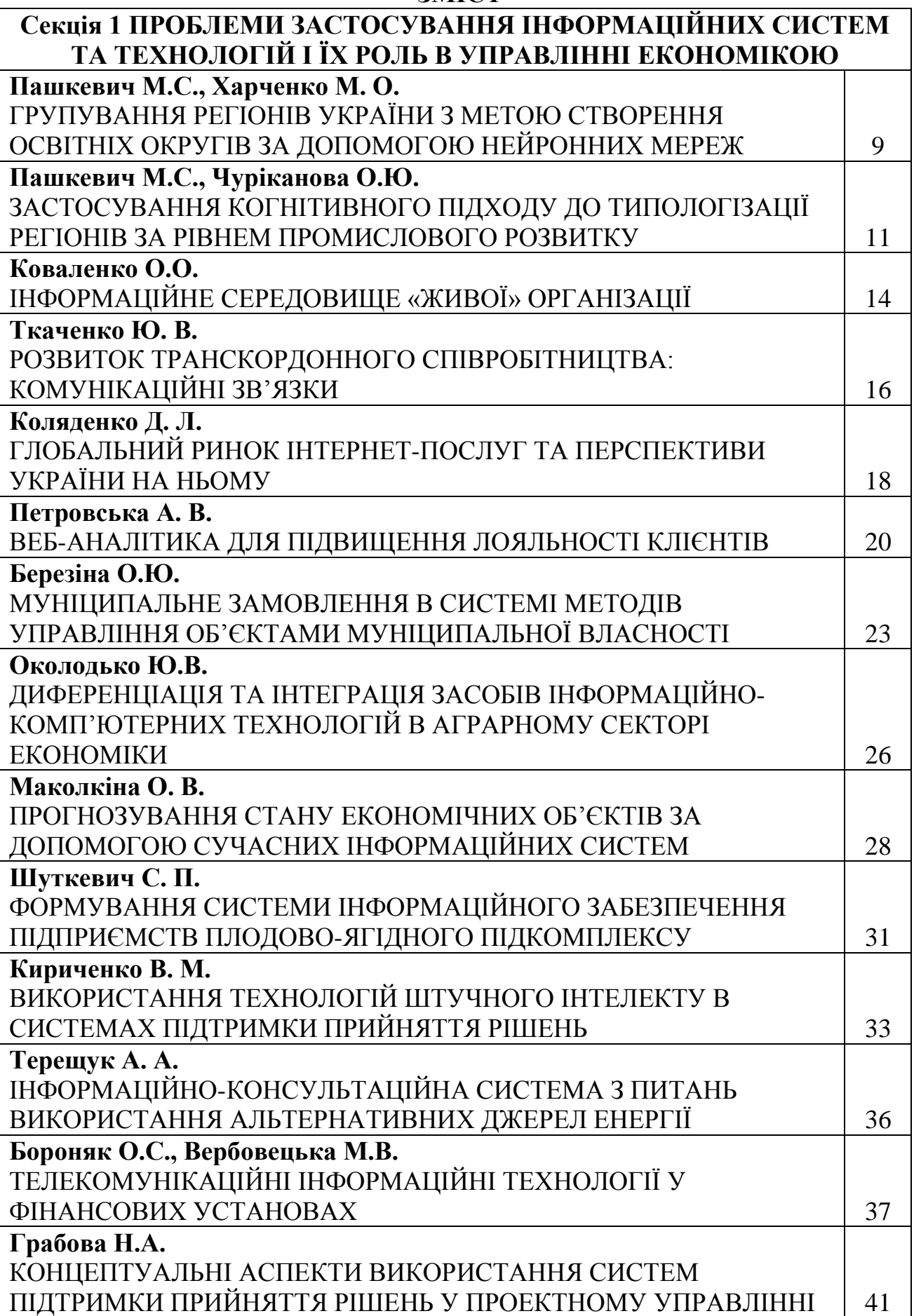

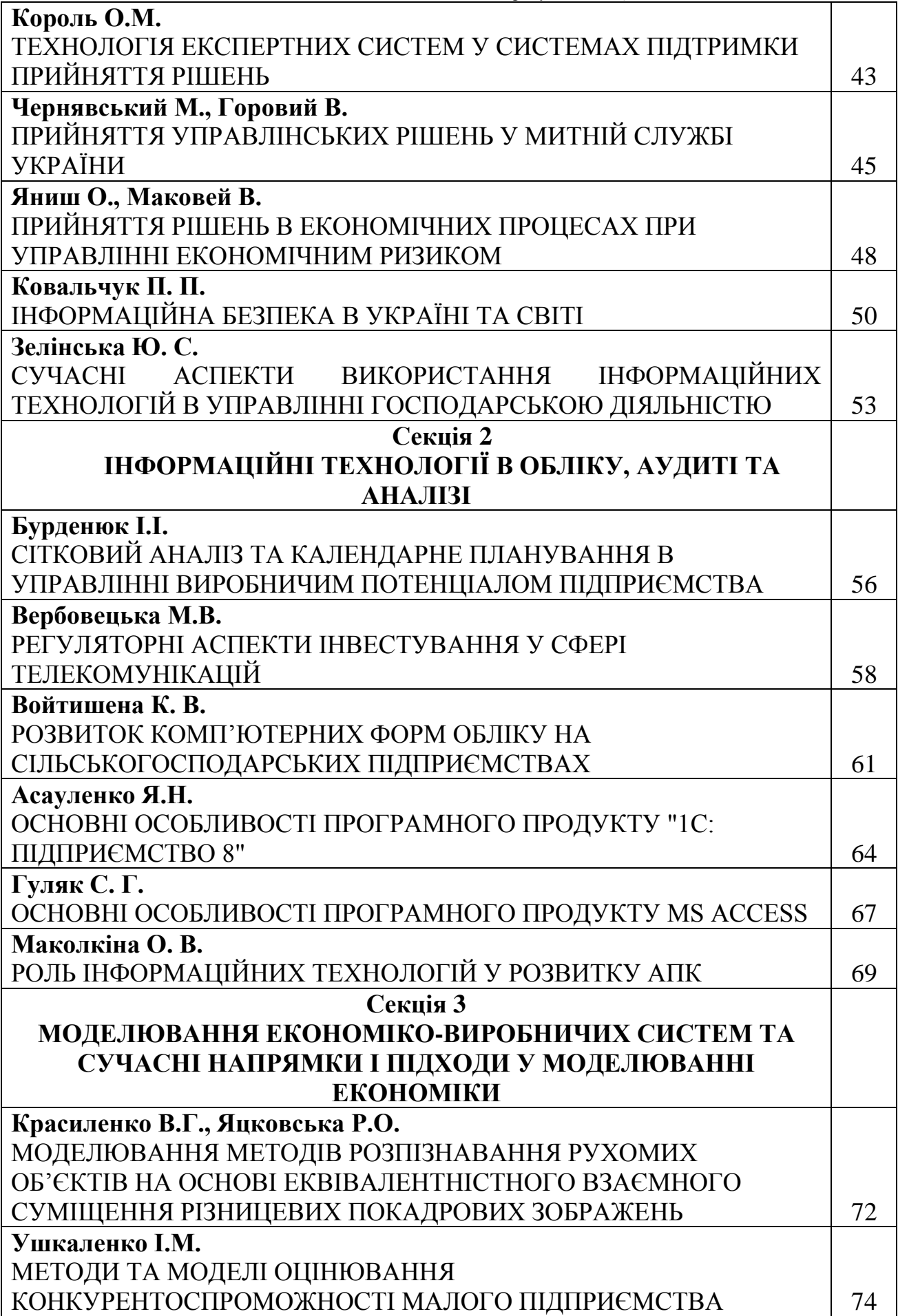

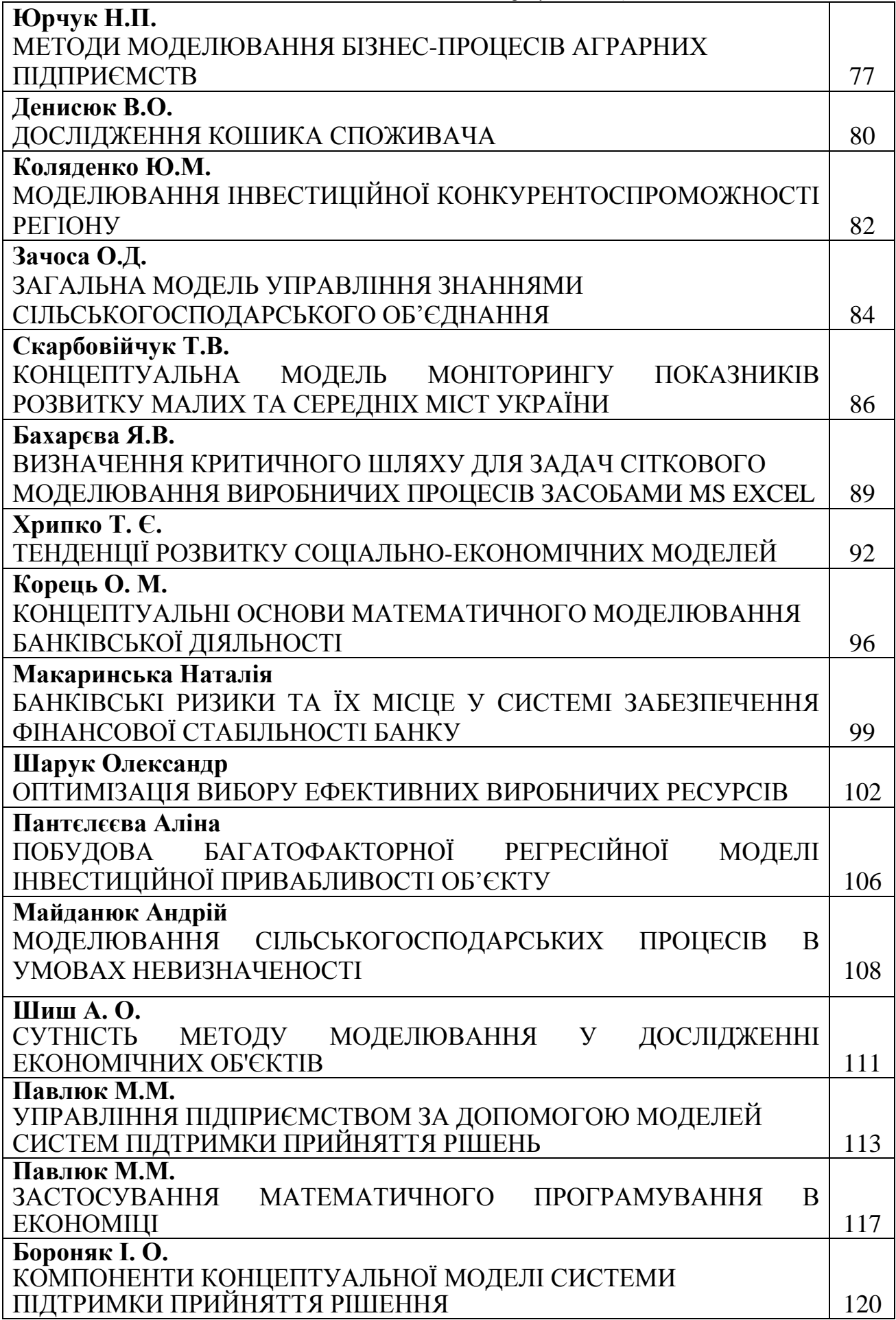

### **УДК 338.24**

# **Бахарєва Я.В.**

# Науковий керівник к.е.н Жук Н.Л. *Вінницький національний аграрний університет* **ВИЗНАЧЕННЯ КРИТИЧНОГО ШЛЯХУ ДЛЯ ЗАДАЧ СІТКОВОГО МОДЕЛЮВАННЯ ВИРОБНИЧИХ ПРОЦЕСІВ ЗАСОБАМИ MS EXCEL**

На сучасному етапі розвитку моделювання економічних процесів в практиці моделювання виробничих процесів найбільшого поширення отримали наступні організаційно-технологічні моделі: лінійні, циклограмні, сіткові. Сіткові моделі є найбільш універсальними, оскільки вони можуть використовуватись для неоднотипних та несхожих процесів, якими характеризується динаміка сучасного розвитку економіки.

Виділяють 2 основні класи сіткових моделей:

- детерміновані, які не враховують впливу випадкових факторів у процесі функціонування системи;

- імовірнісні, що враховують вплив випадкових факторів.

Основний плановий документ системи сіткового моделювання, як відображення множини поєднаних між собою елементів, є сітковий графік. Сітковий графік – це інформаційно-динамічна модель, яка відображає всі логічні взаємозв'язки та результати робіт, що необхідні для досягнення кінцевої мети планування. В основу побудови сіткових графіків покладено теорію графів. Графом називають графічне зображення множини досліджуваних об'єктів та зв'язків між ними. На діаграмі, у вигляді якої доцільно відображати граф, пронумерованими точками (вузлами) або кружками позначають вершини (об'єкти, події) а відрізками-лініями – зв'язки між ними (роботи). Мережева модель проекту – сукупність вузлів та дуг, яка відтворює розмаїття зв'язків між роботами, тривалість їх виконання та ресурсну забезпеченість [3]. До основних параметрів сіткового графіка відносять тривалість виконання усього процесу (критичний термін), терміни виконання і резерви часу подій, терміни виконання окремих робіт і їх резерви часу.

Перейдемо безпосередньо до процесу побудови та розв'язку задачі сіткового планування в MS Excel. Маємо наступні початкові дані (табл.1).

Перш за все варто відмітити, що з сітковим графіком пов'язана матриця інцидентностей (відношень між вершинами та ребрами, як різнорідними об'єктами графа). Вона будується наступним чином: роботам відповідають стовчики матриці, а подіям – стрічки. Якщо маємо дугу з початком на події *і* та завершенням подією *j* , то елемент матриці в стрічці *і* буде дорівнювати «-1», в стрічці *j* – «1», а усі інші елементи стовпчика будуть дорівнювати «0» (рис.1). Для перевірки даних, які вводитимемо у діапазон комірок B3:M12 можна скористатись списком підстановок.

Наступним кроком в процесі розв'язання нашої задачі буде визначення повного та критичного шляху. Шлях в даному випадку варто розуміти, як послідовність робіт (ребер),в якій кінцева подія (вершина) кожної роботи співпадає з початковою подією наступної роботи. Повний (завершений) шлях –

це будь-який шлях, початок якого співпадає з вихідною подією мережі, а кінець – із завершальною. Завершений шлях з найбільшим серед усіх шляхів терміном називається критичним, і роботи, які його створюють, відповідно іменуються критичними. Граф може мати не один критичний шлях [5].

Таблиця 1

| Код     | Нормальна      | Прискорена     | Витрати при       | Витрати за  | Витрати при       |  |
|---------|----------------|----------------|-------------------|-------------|-------------------|--|
|         |                |                |                   |             |                   |  |
| робіт   | тривалість     | тривалість     | нормальній        | одиницю     | прискореній       |  |
|         | (тиж.)         | (тиж.)         | тривалості (грн.) | часу (грн.) | тривалості (грн.) |  |
| $0-1$   | 10             | 6              | 1200              | 120         | 1680              |  |
| $1 - 2$ | 4              | $\overline{2}$ | 560               | 140         | 840               |  |
| $1 - 3$ | 6              | $\overline{4}$ | 1260              | 210         | 1680              |  |
| $2 - 3$ | $\overline{4}$ | $\overline{4}$ | 640               | 160         | 640               |  |
| $2 - 4$ | 6              | $\overline{4}$ | 750               | 125         | 1000              |  |
| $3 - 5$ | 8              | 6              | 1200              | 150         | 1500              |  |
| $4 - 5$ | 6              | $\overline{4}$ | 1500              | 250         | 2000              |  |
| $5 - 6$ | 10             | 6              | 500               | 50          | 700               |  |
| $5 - 7$ | 12             | 10             | 1800              | 150         | 2100              |  |
| $6 - 8$ | 8              | 6              | 1040              | 10          | 1300              |  |
| $7 - 8$ | $\overline{4}$ | 10             | 600               | 150         | 600               |  |
| $8-9$   | 8              | 6              | 560               | 70          | 700               |  |
|         |                |                |                   |             |                   |  |

#### **План виробничої діяльності (вхідні дані для побудови сіткового графіку)**

Для обрахунку критичного шляху доцільно ввести змінні *xi*=0, якщо ребро не належить критичному шляху та *xi*=1, якщо належить. Такі змінні є булевими або двійковими.

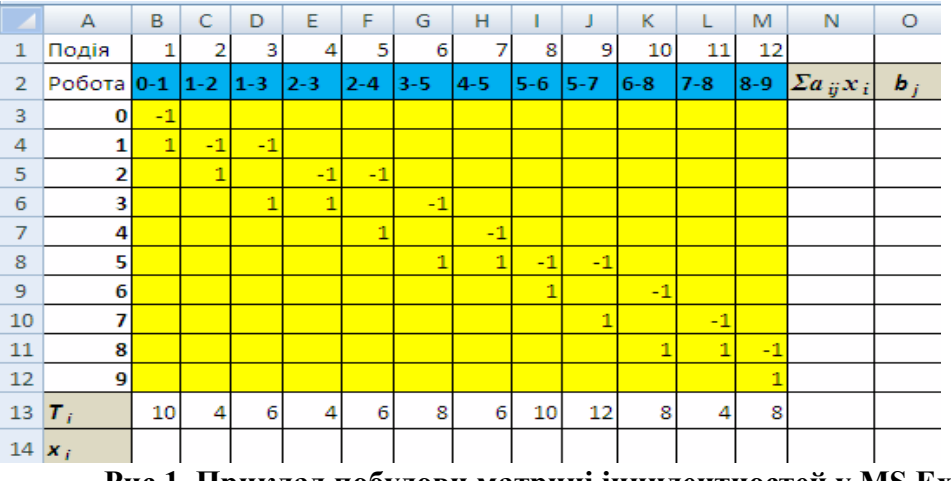

**Рис.1. Приклад побудови матриці інцидентностей у MS Excel**

Функція для критичного шляху є максимальною, як випливає з наведеного раніше означення критичного шляху і має вигляд:  $U(x_i) = \sum T_i X_i$ , де  $T_i$  – вихідні значення тривалості робіт. Обмеження для даної функції будуть наступними:

 $\sum_{i=1}^n a_{ij}x_i = b_j$ , де *bj*=-1 – для початкової вершини,  $\boldsymbol{b}_i$ =1 – для кінцевої вершини, *bj*=0 – для всіх проміжних вершин, *aij* – елементи стрічки матриці інцидентностей.

Початкові значення всіх змінних *х<sup>i</sup>* нехай дорівнюють 1.

Складемо модель для пошуку критичного шляху, як зазначено на рис.2.

Для цього у стрічці 14 введемо значення *x<sup>i</sup>* , що дорівнюють 1. У стовпчику N розрахуємо  $\sum a_{ij} \cdot x_i$ . Для цього скористаємося функцією СУММПРОИЗВ (в комірку N3 введемо формулу  $=$ СУММПРОИЗВ(B3:M3;\$B\$14:\$M\$14) та скопіюємо її у діапазон N4:N12). Для цільової фунціїї в комірку N13 введемо формулу =СУММПРОИЗВ(B13:M13;B14:M14).

Наступним нашим кроком буде розрахунок критичного шляху (максимальна тривалість виконання робіт). Використаємо інструмент MS Excel Поиск решения (в залежності від версії MS Excel це може бути пункт меню Сервис/Поиск решения або панель інструментів Данные/Анализ/Поиск решения).

|      | А          | В    | C     | D     | Ε    |      | G               | н       |       |         | к    |         | M       | N                                      |    |
|------|------------|------|-------|-------|------|------|-----------------|---------|-------|---------|------|---------|---------|----------------------------------------|----|
|      | Подія      |      | 2     | 3     | 4    | 5    | 6               | 7       | 8     | 9       | 10   | 11      | 12      |                                        |    |
|      | Робота 0-1 |      | $1-2$ | $1-3$ |      |      | $ 2-3 2-4 3-5 $ | $4 - 5$ | $5-6$ | $5 - 7$ | 6-8  | $7 - 8$ | $8 - 9$ | $\Sigma a_{ij}x_i$                     | b, |
| 3    | 0          | $-1$ |       |       |      |      |                 |         |       |         |      |         |         | =CYMMΠPOИ3B(B3:M3;\$B\$14:\$M\$14)     | -1 |
|      |            |      | -1    | -1    |      |      |                 |         |       |         |      |         |         | =СУММПРОИЗВ(B4:M4;\$B\$14:\$M\$14)     | I٥ |
| 5    | 2          |      |       |       | $-1$ | $-1$ |                 |         |       |         |      |         |         | =CYMMΠPOИ3B(B5:M5;\$B\$14:\$M\$14)     | ١o |
| 6    | 3          |      |       | 1     |      |      | $-1$            |         |       |         |      |         |         | =CYMMΠPOИ3B(B6:M6;\$B\$14:\$M\$14)     | I٥ |
|      | 4          |      |       |       |      | 1    |                 | -1      |       |         |      |         |         | =CYMMΠPOИ3B(B7:M7;\$B\$14:\$M\$14)     | ١o |
| 8    | 5          |      |       |       |      |      |                 | 1       | $-1$  | $-1$    |      |         |         | =CYMMΠPOИ3B(B8:M8;\$B\$14:\$M\$14)     | 10 |
| 9    | 6          |      |       |       |      |      |                 |         |       |         | $-1$ |         |         | =CYMMΠPOИ3B(B9:M9;\$B\$14:\$M\$14)     | ١o |
| 10   | 7          |      |       |       |      |      |                 |         |       |         |      | -1      |         | =СУММПРОИЗВ(B10:M10;\$B\$14:\$M\$14) 0 |    |
| 11 8 |            |      |       |       |      |      |                 |         |       |         |      |         | $-1$    | ECYMMПРОИЗВ(B11:M11;\$B\$14:\$M\$14) 0 |    |
| 12 9 |            |      |       |       |      |      |                 |         |       |         |      |         |         | =CYMMNPOU3B(B12:M12;\$B\$14:\$M\$14) 1 |    |
| 13   |            | 10   | 14    | 6     | 4    | 6    | 8               | 6       | 10    | 12      | 8    | 4       | 8       | =CYMMNPOU3B(B13:M13;B14:M14)           |    |
| 14   | $x_i$      |      |       |       |      |      |                 |         |       |         |      |         |         |                                        |    |

**Рис.2 Побудова моделі сіткового графіка для пошуку критичного шляху в Excel**

В діалоговому вікні Поиск решения встановимо пераметри, як вказано на рис.3.

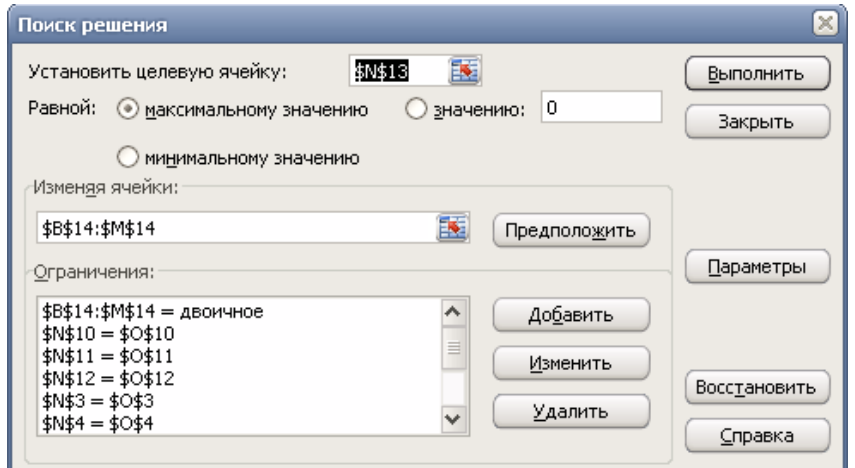

**Рис.3. Параметри вікна Поиск решения**

Результатом виконання буде знаходження максимальної тривалості виконання робіт даного сіткового графіка (в нашому випадку він дорівнюватиме 52) та визначення вершин, які входять до його складу (вершини зі стрічки 2, яким відповідає значення «1» в стрічці 14). Критичний шлях буде

містити роботи  $P_{01}$ ,  $P_{12}$ ,  $P_{24}$ ,  $P_{45}$ ,  $P_{56}$ ,  $P_{68}$ ,  $P_{89}$ , які не мають ніяких резервів часу і таким чином визначає повний час завершення всього виробничого процесу. Тобто критичний термін нашого виробничого процессу дорівнює 52 тижні і це буде мінімальний термін для його повного завершення. Аналогічним чином можна розрахувати критичний шлях для прискореної тривалості робіт, розмістивши в стрічці 13 прискорену тривалість робіт (при цьому варто зважати на збільшення обсягів матеріальних ресурсів).

Засоби MS Excel, які було описано вище дають можливість швидко побудувати модель для розв'язання задач сіткового планування без використання спеціалізованих програмних продуктів (наприклад, «Графаналізатор», MS Project) з можливістю перерахунку та додавання інших параметрів сіткового графіка, крім розглянутих.

#### **Література:**

1. Афанасьев М.Ю., Суворов Б.П. Исследование операций в экономике: модели, задачи, решения: Учеб.пособие. – М.:ИНФРА-М, 2003. – 444с.

2. Борян Л.О. Використання пакету Microsoft Project для розрахунків календарних планів виконання робіт в сільському господарстві // Вісник аграрної науки причорномор'я. Економічні науки. Випуск 2. – 2007р. – с.126- 131.

3. Кузьмичов А.І. Електронно-таблична реалізація мережевої моделі проекту / А.І. Кузьмичов // Управління проектами та розвиток виробництва: Зб.наук.пр. – Луганськ: вид-во СНУ ім. Даля, 2009. - №3 (31). – с.37-47.

4. Поважук Д.О., Січко Т.В. Оптимізація виробничої діяльності підприємства засобами сіткового моделювання/Стан та перспективи розвитку інформаційних технологій в економіці та бізнесі: Тези доповідей IV всеукраїнської науковопрактичної конференції – засідання круглого столу, 5 грудня 2013 р., Вінниця/ відповідальний редактор С.В.Коляденко – Вінниця: Редакційно-видавничий центр ВГАУ, 2013 – 288с.

5. Поліщук Н.В., Коляденко С.В., Бурєнніков Ю.Ю. Оптимізаційні методи вирішення сучасних економічних задач. Навч.посіб. – Вінниця: ВНАУ, 2012. – 196 с.

### **УДК 318.36**

# **Хрипко Т. Є.,** асистент *Вінницький національний аграрний університет* **ТЕНДЕНЦІЇ РОЗВИТКУ СОЦІАЛЬНО-ЕКОНОМІЧНИХ МОДЕЛЕЙ**

Зважаючи на мінливість економічних та соціальних процесів можна з упевненістю сказати, що в світі не існує універсальної моделі, яка б дала можливість забезпечити сталий економічний розвиток нашого суспільства. Світова фінансово-економічна криза 2008-2010 років та сучасні світові кризові процеси чітко показують недосконалість існуючих моделей економічного розвитку та висвітлюють недоліки світової капіталістичної економічної